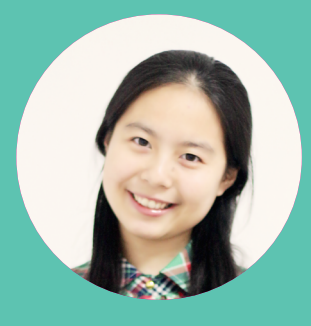

张雯莉

一腔热血的激情 一夜失眠的创意 一个像素的执着 网站前端工程师

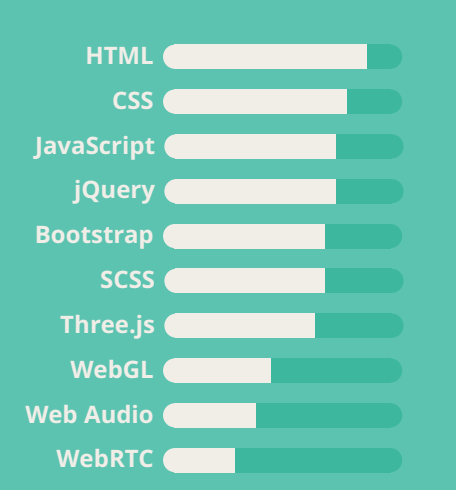

我是一个充满热情、创意丰富、善于解 决问题的前端工程师。希望找到能让 我充分发挥这些特长的工作! :)

**[me@zhangwenli.com](mailto:me%40zhangwenli.com?subject=Job%20Opportunity)**

## **[zhangwenli.com](http://zhangwenli.com)**

**[github.com/Ovilia](http://github.com/Ovilia)** 6

 $\bigcirc$ **[dribbble.com/wenli](http://dribbble.com/wenli)**

## 项目经历

**[Polyvia](https://github.com/Ovilia/Polyvia)**

**WebGL JavaScript** 图像处理 着色器

Low-poly 风格视频、图像处理。

#### **[jWebAudio](https://01org.github.com/jWebAudio)**

**jQuery Web Audio JavaScript**

**Three.js WebGL JavaScript**

**CSS jQuery JavaScript**

为网页游戏定制的封装版的 Web Audio 库,支持纯 JavaScript 和 jQuery 版本。

## **[Three.js 电子书](http://read.douban.com/ebook/7412854/)**

《Three.js 入门指南》旨在帮助初学者学习 Three.js,在图灵社区和豆瓣阅 读均可免费下载。

#### [变卦](http://zhangwenli.com/biangua)

**CSS JavaScript**

CSS 和 JavaScript 制作的易经六十四卦变卦特效。

#### **[jCorner](http://zhangwenli.com/jCorner)**

翘起纸张一个小角特效的 jQuery 插件。

## [Chrome 插件](http://zhangwenli.com/blog/2014/09/01/handian-chrome-extension/)

[划词搜索的汉典插件和](http://zhangwenli.com/blog/2014/09/01/handian-chrome-extension/) [ReadFree 豆瓣传送门是](http://zhangwenli.com/blog/2014/09/01/readfree-chrome-extension/)两个对中文读者非常有帮 助的插件。

到 [GitHub](https://github.com/Ovilia) 了解更多

# 实习经历

### 英特尔

**WebRTC Three.js Web Audio JavaScript**

**WebGL Three.js JavaScript**

## 2012 年 9 月至 2013 年 3 月

开发了 jWebAudio 和一款三维打砖块游戏。

#### 2014 年 5 月至 2014 年 12 月

基于 WebRTC SDK 独立开发了一款网页版即时音视频、文字通讯软件;为 一个嵌入式项目开发静态网站;设计后台控制系统的高保真稿。 2014 年下半年优秀实习生。

### 阿里巴巴

#### 2015 年 7 月至 9 月

基于 Three.js 开发了一款三维场景的逛商场应用;基于 WebGL 开发了一 款图片滚动播放组件。

教育背景

## 上海交通大学

2009 年 9 月至 2013 年 6 月 本科生,软件工程专业 研究课题:基于 WebGL 的景深模糊渲染 2013 年 9 月至 2016 年 3 月 硕士研究生,数字艺术媒体实验室 研究课题:自动人脸卡通画生成

**JavaScript**

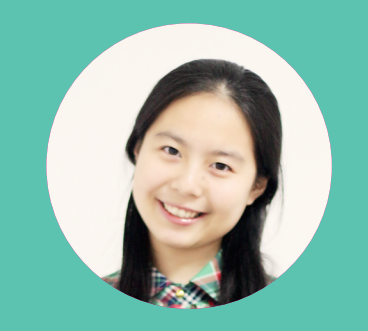

# **Wenli Zhang**

A Passionate, Creative, and Devoted **Web Front-End Engineer**

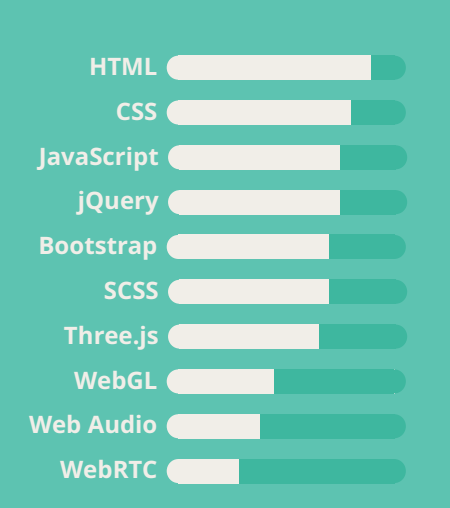

Being a passionate Web front-end engineer with creative mind and strong ability to solve problems, I'm seeking a job opportunity to make full use of these talents. :)

**[me@zhangwenli.com](mailto:me%40zhangwenli.com?subject=Job%20Opportunity)**

**[zhangwenli.com](http://zhangwenli.com)**

**[github.com/Ovilia](http://github.com/Ovilia)**

**[dribbble.com/wenli](http://dribbble.com/wenli)**

# **PROJECTS**

#### Online CV: [zhangwenli.com/cv](http://zhangwenli.com/cv?pdf)

#### **[Polyvia](https://github.com/Ovilia/Polyvia)**

#### **Image Processing WebGL Shader JavaScript**

*Low-poly* generator for image and video processing.

#### **[jWebAudio](http://01org.github.com/jWebAudio)**

#### **jQuery Web Audio JavaScript**

A high-level Web Audio library designed for Web games, with both pure JavaScript version and jQuery version.

### **[Three.js Ebook](http://read.douban.com/ebook/7412854/)**

**Three.js WebGL JavaScript**

*Introduction to Three.js* is an ebook to help beginners to start with Three.js.

## **[Bian Gua](http://zhangwenli.com/biangua)**

A showcase of CSS and JavaScript about *Chinese Bian Gua*.

## **[jCorner](http://zhangwenli.com/jCorner)**

#### **CSS jQuery JavaScript**

**CSS JavaScript**

A jQuery plugin to create a flat designed *paper folding effect* at the bottom-right corner.

## **Chrome Extensions**

**JavaScript**

[Handian Immediate Translate Tool](http://zhangwenli.com/blog/2014/09/01/handian-chrome-extension/) and [ReadFree to Douban](http://zhangwenli.com/blog/2014/09/01/readfree-chrome-extension/) are two useful Chrome Extensions for Chinese readers.

[And More on GitHub](https://github.com/Ovilia)

## **INTERNSHIP**

## **Intel**

**WebRTC Three.js Web Audio JavaScript**

#### Sep 2012 - Feb 2013

Developed jWebAudio, and an HTML5 game to demo it.

#### May 2014 - Dec 2014

Developed a real-time communication Web application, and Web UI for an embedded project. Designed Web UI for a dashboard project. Excellent Intern of 2014 2H.

## **Alibaba**

#### **WebGL Three.js JavaScript**

#### Jul 2015 - Sep 2015

Developed a 3D shopping demo using Three.js, and a slider library using WebGL.

# **EDUCATION**

## **Shanghai Jiao Tong University**

Sep 2009 - Jun 2013 Undergraduate of Software Engineering. Research topic: Depth of Field rendering based on WebGL. Sep 2013 - Mar 2016 Master in Digital Art Lab. Research topic: Automatic face caricatures synthesis.